**Problem 1:** The tasks below are run on an otherwise empty system having a quantum of 10 ms, using first-come, first-served scheduling, and which is not task preemptive.

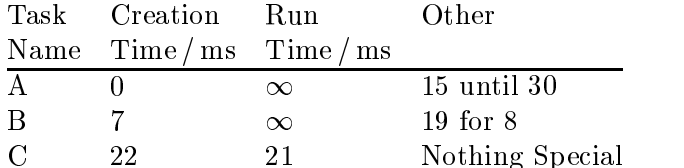

Task A computes for 15 ms then sleeps (goes into the wait state); it wakes up (moves to ready) at the next multiple of 30 ms. (That is it's woken up at  $t = 30$  ms,  $t = 60$  ms, etc.) After waking up it performs another 15 ms of computation and sleeps again, to be woken up at the next multiple of 30 ms.

Task B performs I/O after every 19 ms of computation; the I/O takes 8 ms to complete. That is, after each 19 ms of computation B will perform the I/O.

Show the states of the CPU and tasks from  $t = 0$  to 100 ms.

**Problem 2:** The tasks in the table below are run on an otherwise empty system having a quantum of 11 ms and which is not task preemptive.

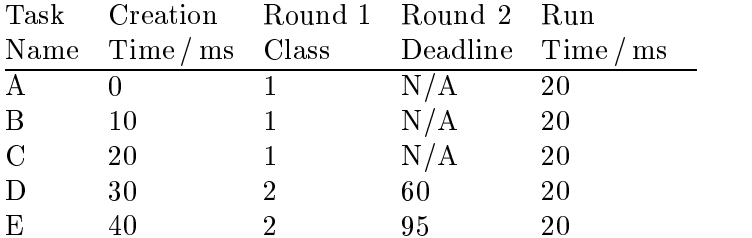

A multilevel scheduling scheme is used with round robin used in the first round. In the second round first-come, first-served is used for class-1 tasks and deadline scheduling is used for class-2 tasks. Show the states of each task and the which task the CPU is running from  $t = 0$  until the last task finishes.

## **Problem 3:**

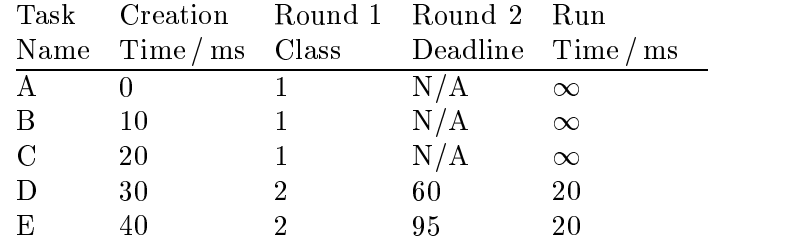

Like the tasks in the previous problem the class-2 tasks in the table above, which have deadlines, must share CPU with the class-1 tasks. Suppose that tasks A and B must run regularly, but that task C could wait. Show how the scheduling could be modified so that the running of C could not cause D, E, or any new class-2 tasks to miss deadlines, but A and B still get CPU time regularly. (Of course, C must run some time.)

The solution must describe how the scheduling algorithms presented in class can be used.